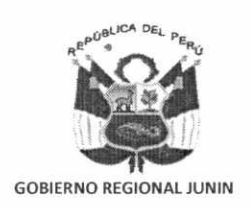

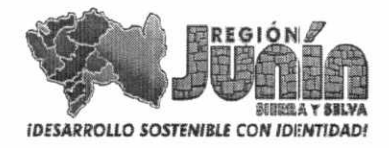

## **GOBIERNO REGIONAL JUNIN**

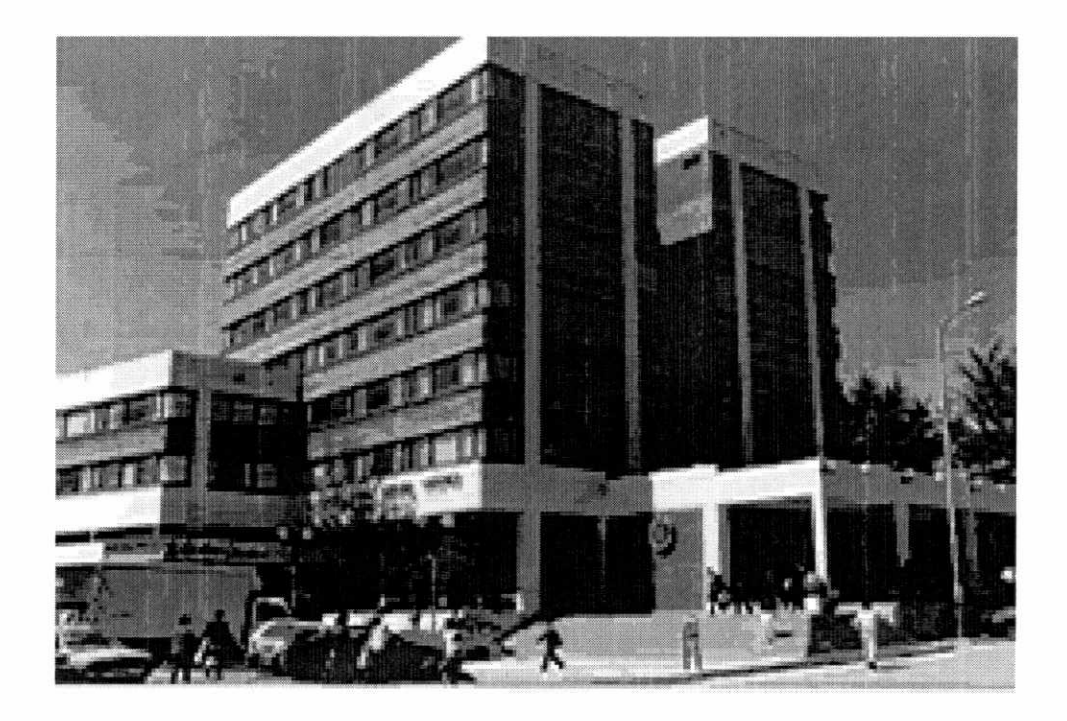

## **TEXTO UNICO DE PROCEDIMIENTOS ADMINISTRATIVOS**

# TUPA

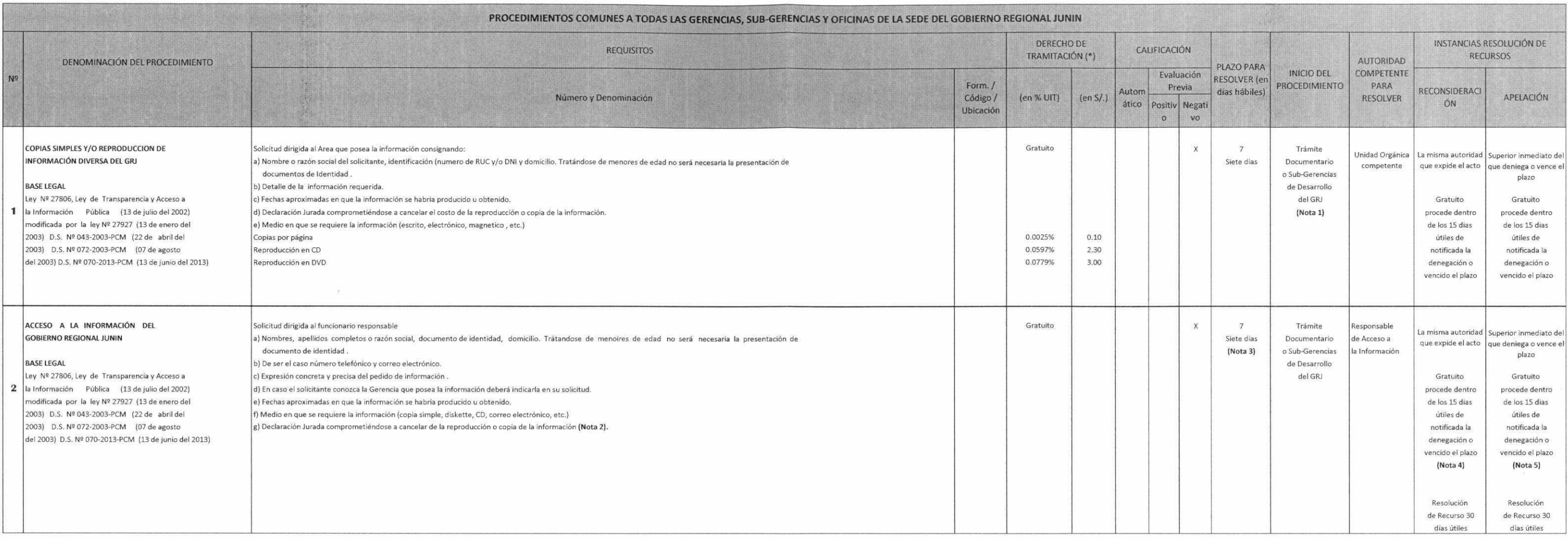

La información pública del Gobierno Regional no comprende los costos de reproducción de información solicitada, siendo aplicables para este fin los derechos de establecidos en el Procedimiento 1 "Copias y/o reproducción de información diversa"

Nota 2: Artículo 44.2 de la Ley del Procedimiento Administrativo General, Ley Nº 27444 publicado el 11 de abril del 2001, Artículo 20 de la Ley Nº 27806, Ley de Transparencia y Acceso a la Información Pública, modificada por la Ley № 27927 publicada el 13 de enero del 2003.

Nota 3: Este plazo se podrá prorrogar en forma excepcional por cinco (5) dias útiles adicionales de mediar circunstancias que hagan excepcionalmente difíci reunir información requerida por el solicitante dentro del plazo establecidoen el TUPA. En este caso, el gobierno Regional de Junín deberá comunicar este hecho por escrito antes del vencimiento del primer plazo explicando las razones por las que hara uso de tal prórroga de no hacerlo se considera denegado el pedido. Nota 4: El articulo 11 inciso e) de la Ley Nº 27806, modificado por el artículo 1 de la Ley Nº 27927, solo prevee la interposición del recurso de apelación. Nota 5: Denegado el pedido se considera agotada la via administrativa.

El pago se realizará en la ventanilla de caja del Gobierno Regional Junín Jr. Loreto Nº 363 Huancayo.

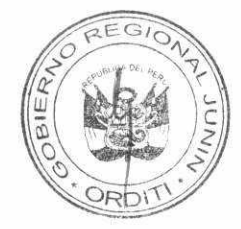

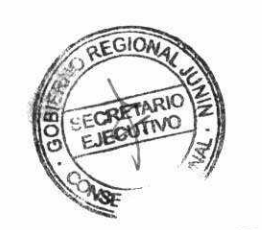

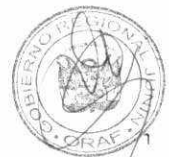

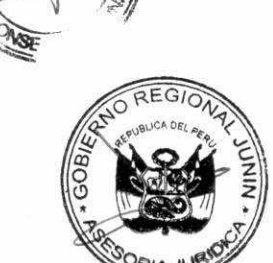

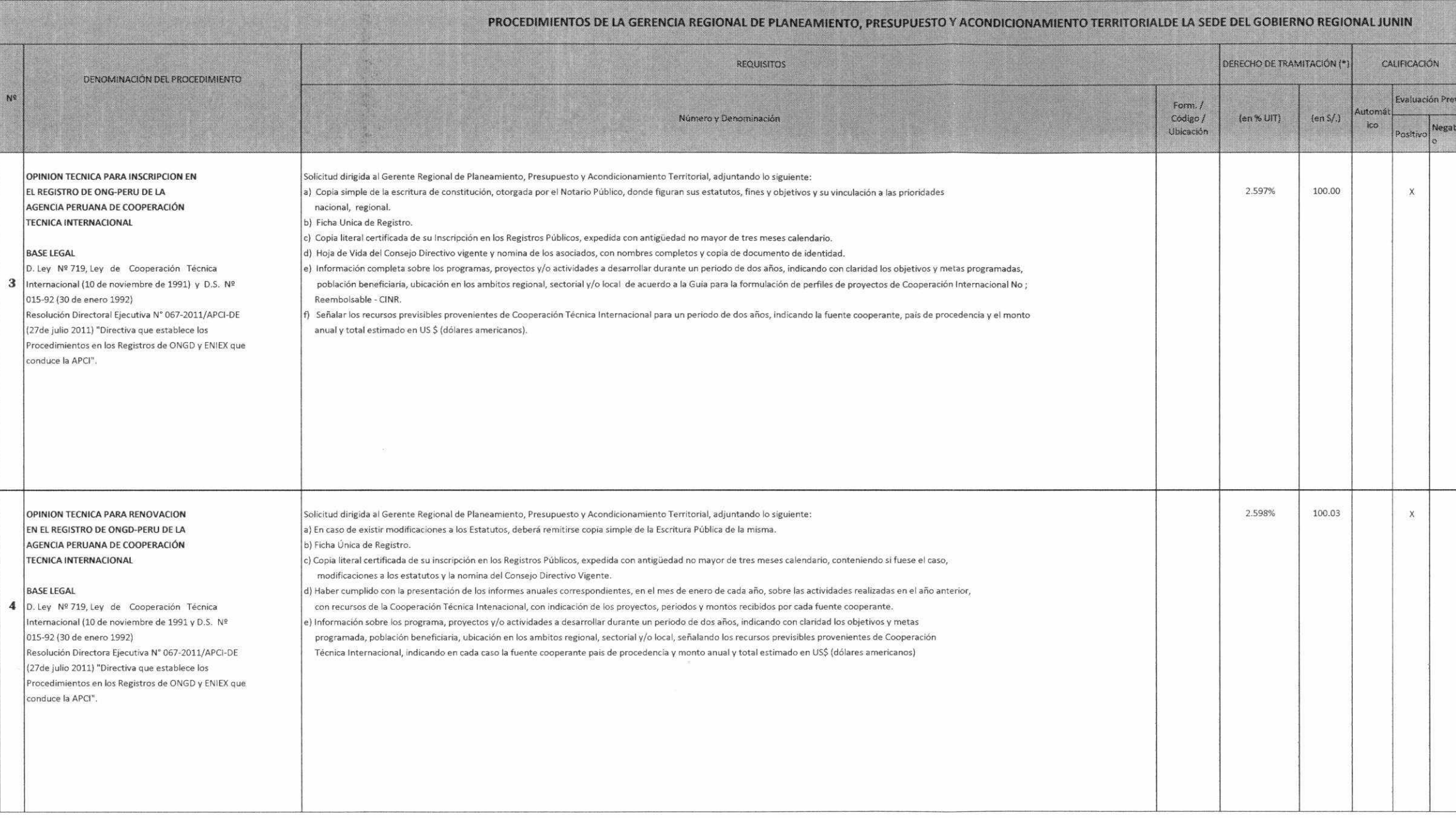

\* La Ficha Única de Registro será entregada por la Sub-Gerencia de Cooperación Técnica y Planeamiento.

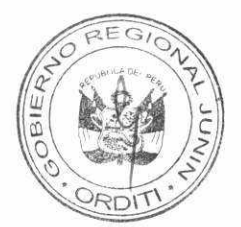

 $\mathbb{Q}$ 

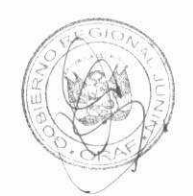

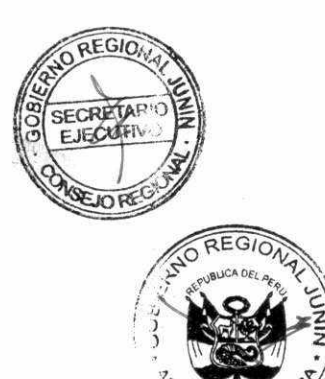

 $\sim$ 

 $\label{eq:3.1} \mathbb{E} \qquad \qquad \mathbb{R}$ 

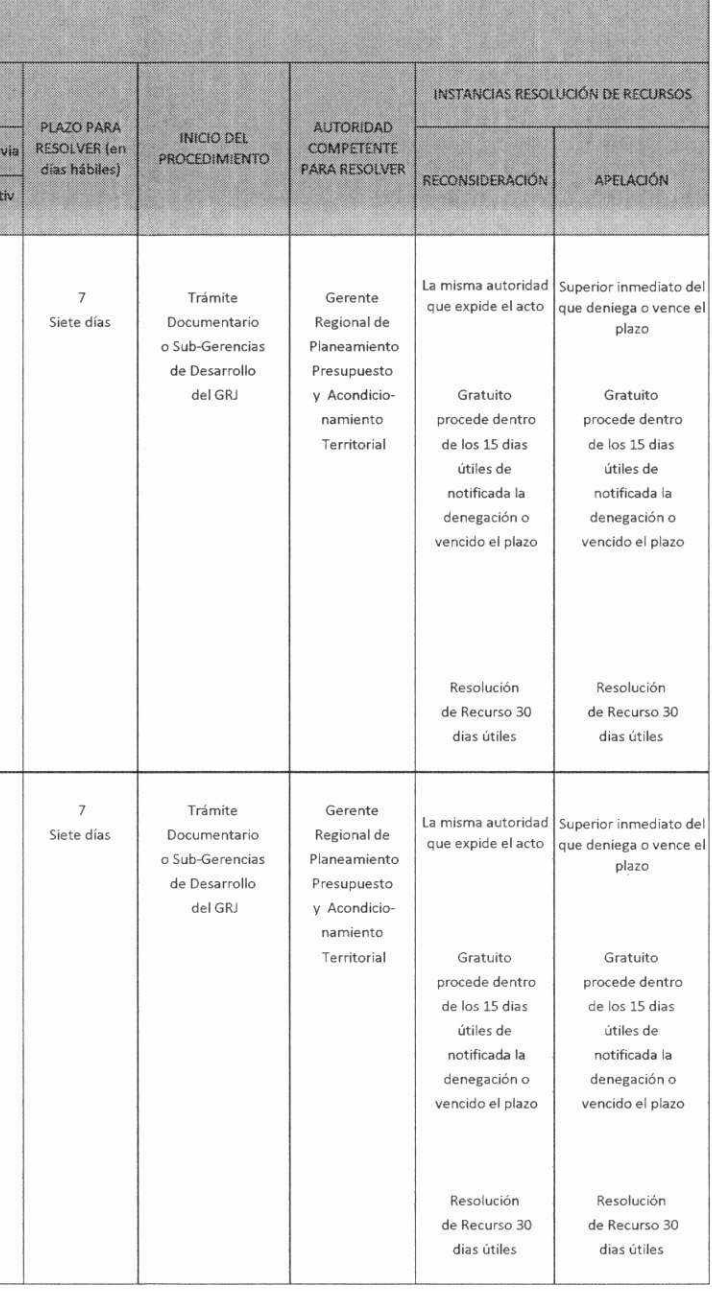

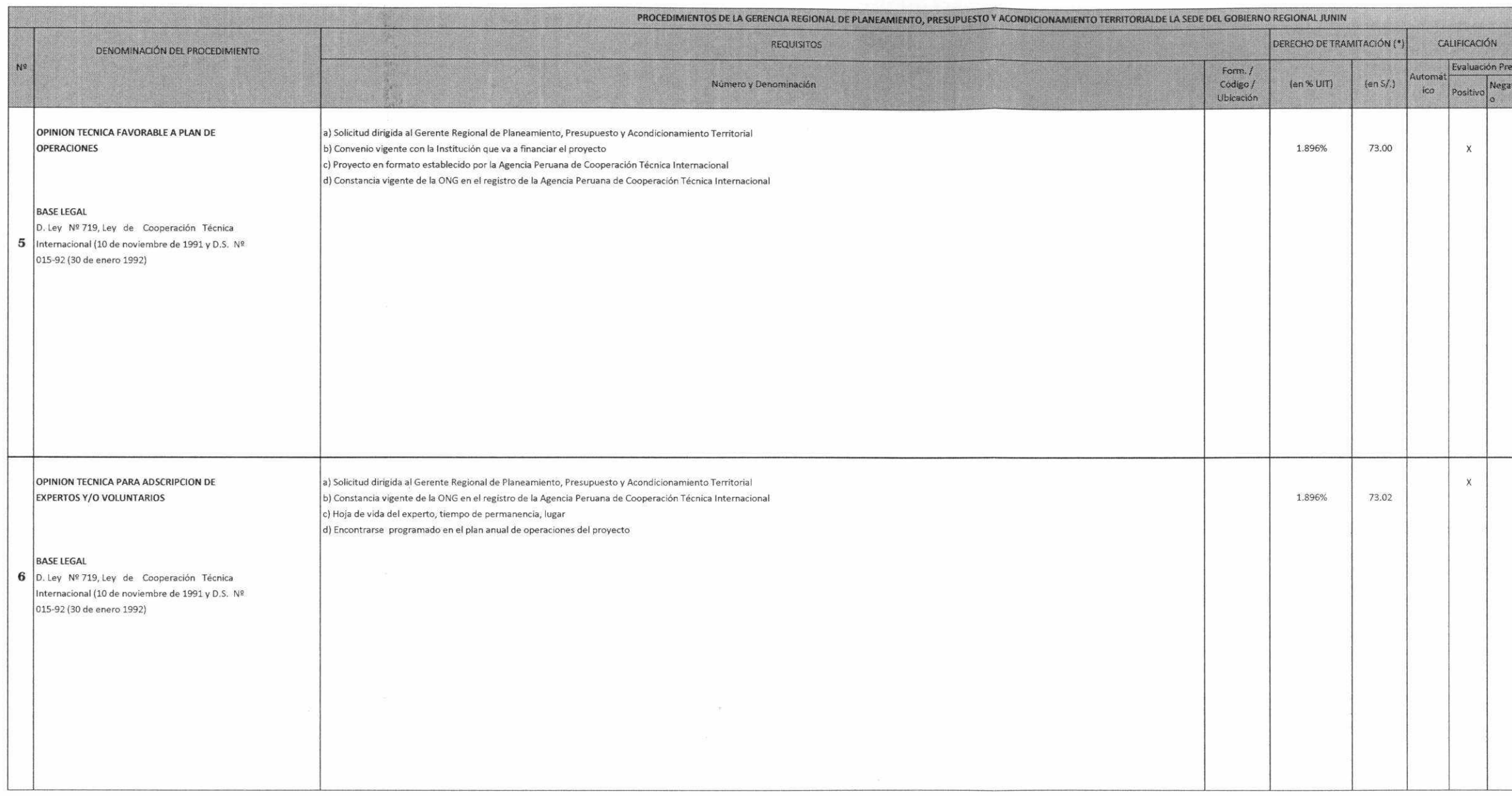

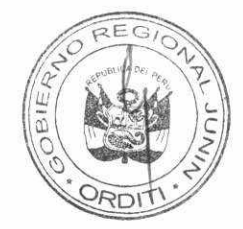

70

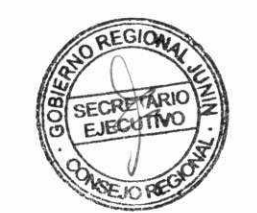

À

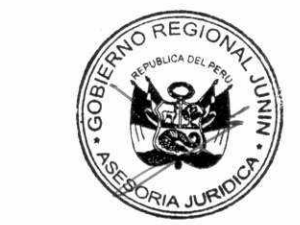

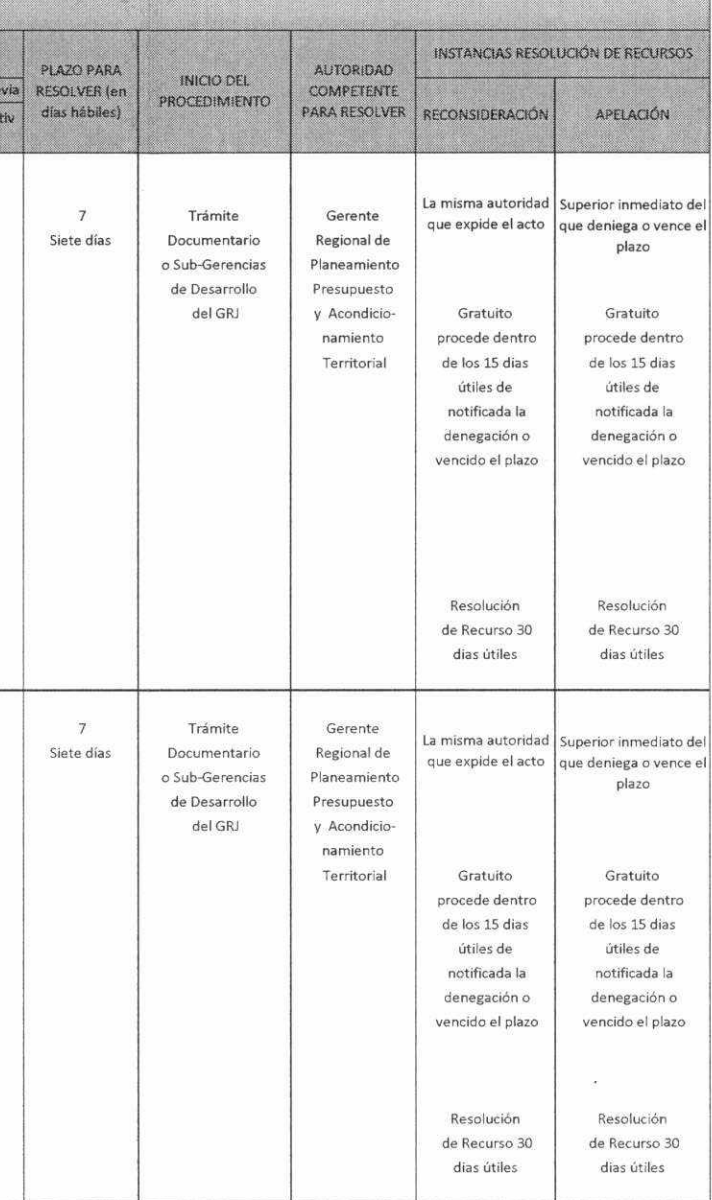

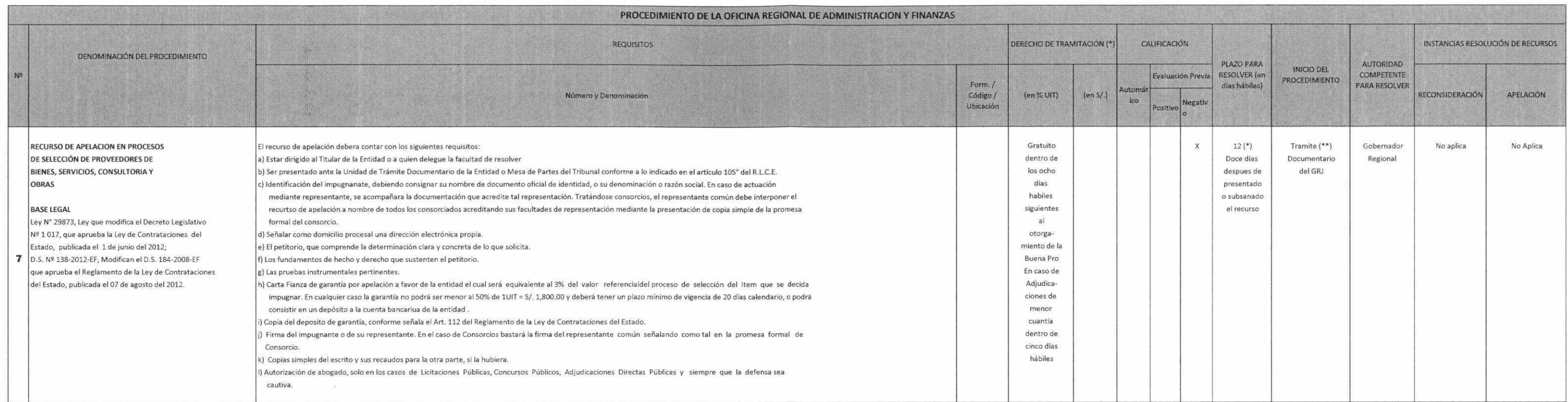

(\*) Contados desde la presentación del recurso o desde la subsanación de las omisiones y/o defectos advertidos en la presentación del mismo.

(\*\*) El recurso de apelación de aquellos Procesos de Selección cuyo valor referencial no supere las (600 UIT) serán presentados ante el GRJ por la unidad de Trámite Documentario.

En caso que el valor referencial del Proceso de Selección sea igual o superior a (600 UIT) y Adjudicación de Menor Cuantia derivada de los procesos antes mencionados, el recurso se presentará ante y es resuelto por el Tribunal.

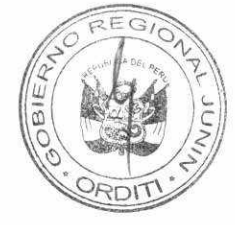

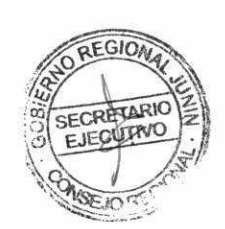

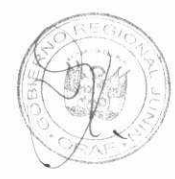

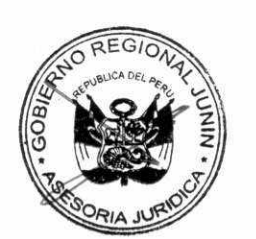

 $\sim$ 

 $\mathbb{R}^2$